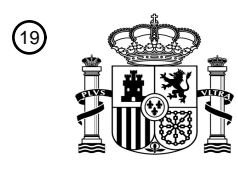

OFICINA ESPAÑOLA DE PATENTES Y MARCAS

ESPAÑA

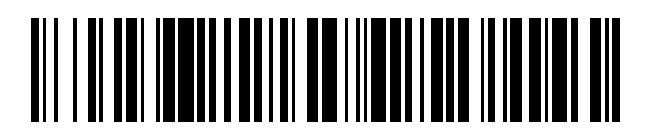

<sup>11</sup> **2 749 884** Número de publicación:

 $(51)$  Int. Cl.: *H04L 12/741* (2013.01)

### <sup>12</sup> TRADUCCIÓN DE PATENTE EUROPEA T3

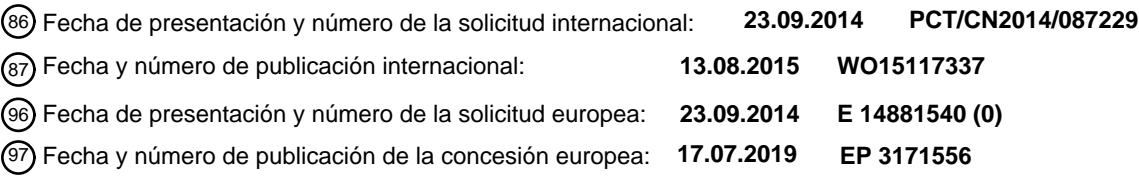

54 Título: **Método y aparato para configurar una entrada de regla de red**

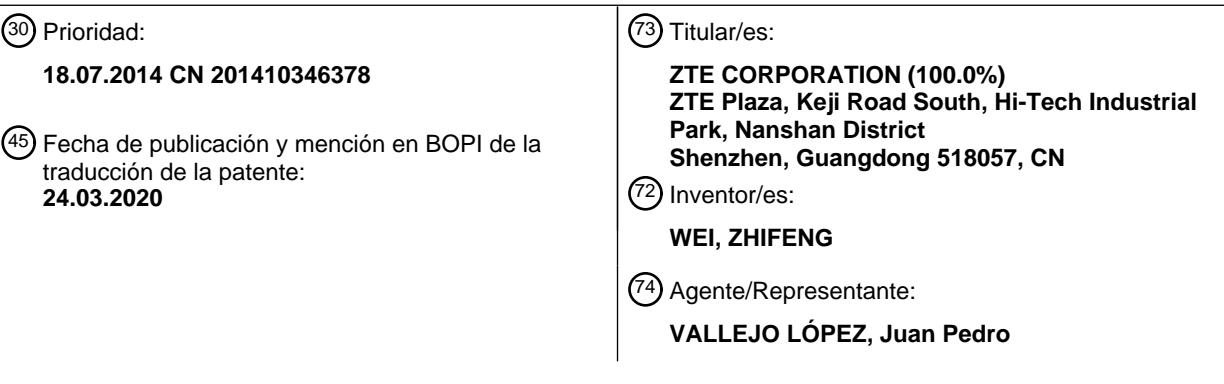

Aviso:En el plazo de nueve meses a contar desde la fecha de publicación en el Boletín Europeo de Patentes, de la mención de concesión de la patente europea, cualquier persona podrá oponerse ante la Oficina Europea de Patentes a la patente concedida. La oposición deberá formularse por escrito y estar motivada; sólo se considerará como formulada una vez que se haya realizado el pago de la tasa de oposición (art. 99.1 del Convenio sobre Concesión de Patentes Europeas).

### **DESCRIPCIÓN**

Método y aparato para configurar una entrada de regla de red

#### 5 **Campo técnico**

El presente documento se refiere al campo de la comunicación y, en particular, a un método y a un aparato para configurar una entrada de regla de red.

### 10 **Antecedentes**

En la técnica relacionada, el control de encaminamiento se realiza principalmente por un modo de configurar un encaminamiento de política de una dirección IP o un campo de dirección. El enrutamiento es un proceso en el que un enrutador recibe un paquete de datos desde una interfaz, lo orienta y lo reenvía a otra interfaz en función de la 15 dirección de destino del paquete de datos.

En la técnica pertinente, el encaminamiento se controla mediante la adopción de un modo a través de la configuración de una ruta estática de la dirección IP o el campo de dirección o el establecimiento de una regla de iptables. Iptables es un sistema de filtrado de paquetes de información IP integrado con un núcleo de Linux, que se 20 establece en base a una arquitectura de filtro de red y gestiona el flujo de un paquete de red y una acción de reenvío mediante la configuración de "regla" a través de un comando iptables.

En el modo anterior, el dispositivo de control necesita conocer las direcciones IP de todos los sitios web que requieren el control de la ruta, y selecciona una política adecuada para establecer una única dirección IP o un campo 25 de dirección. Sin embargo, la dirección IP del sitio web se aumentará o cambiará dinámicamente, y debe restablecerse continuamente en la situación de configurar una dirección IP fija o un campo de dirección como un enrutamiento estático o una regla de tabla IP, y existe una situación en la que la actualización no está a tiempo.

Con el objetivo del problema de cómo establecer la entrada de regla de red, no hay ninguna solución efectiva 30 propuesta hasta ahora.

El documento "Use host names in firewall rules - Mikro Tik Wiki", 4 de Sep. de 2012, páginas 1-3, XP055379203 divulga la creación de reglas de filtrado del cortafuegos que se refieren a nombres de anfitrión en lugar de direcciones IP.

35

El documento US 2012/311693 A1 divulga un módulo de mapeado de regla de anfitrión en un servidor de seguridad que puede recibir una notificación de actualización desde un servidor de nombres. La notificación de actualización puede indicar un cambio en una dirección asociada con un nombre de anfitrión de una máquina anfitrión. En respuesta a la recepción de la notificación de actualización, el módulo de asignación de reglas de anfitrión puede 40 solicitar un registro correspondiente al nombre de anfitrión identificado en la notificación de actualización.

### **Sumario**

La invención se define mediante el objeto de las reivindicaciones independientes. Mejoras ventajosas son el sujeto 45 de las reivindicaciones dependientes.

El presente documento proporciona un método y un aparato para establecer una entrada de regla de red con el objetivo del problema de cómo configurar la entrada de regla de red, con el fin de resolver el problema anterior al menos.

50

Un método de configuración de una entrada de regla de red se proporciona de acuerdo con una realización del presente documento, incluyendo: detectar, por un primer dispositivo, ya sea un primer nombre de dominio que se solicita para resolver por una solicitud de nombre de dominio de resolución de un segundo el dispositivo coincide con un segundo nombre de dominio preestablecido, aquí el segundo dispositivo es un dispositivo que está montado

- 55 debajo del primer dispositivo; adquirir, por el primer dispositivo, una dirección IP correspondiente al primer nombre de dominio a partir de una respuesta de la solicitud de resolución cuando el primer nombre de dominio coincide con el segundo nombre de dominio; y configurar, por el primer dispositivo, una dirección IP en una entrada de regla correspondiente al segundo nombre de dominio como la dirección IP correspondiente al primer nombre de dominio.
- 60 Preferiblemente, el segundo nombre de dominio se compone de un carácter comodín y un nombre de subdominio.

Preferiblemente, la entrada de regla incluye una regla para la selección de una ruta de red.

Preferiblemente, la ruta de red es una red de área amplia (referida como WAN) de conexión utilizada para la 65 transmisión de un paquete de datos.

Preferiblemente, después de que el primer dispositivo establece la dirección IP en la entrada de regla correspondiente al segundo nombre de dominio como la dirección de IP correspondiente a la primera nombre de dominio, el método incluye además: recibir, por el primer dispositivo, una petición de acceso a la red del segundo dispositivo, en este documento, la solicitud de acceso a la red lleva una dirección IP para acceder; buscar, por el 5 primer dispositivo, una entrada de regla correspondiente a la dirección IP a evaluar; y cuando se encuentra la

entrada de la regla correspondiente a la dirección IP a la que se accede, controlar, por el primer dispositivo, el acceso a la red de acuerdo con la entrada de regla encontrada.

Preferiblemente, el control, por el primer dispositivo, del acceso a la red de acuerdo con la entrada de regla 10 encontrado incluye: seleccionar, por el primer dispositivo, una conexión WAN especificado y enviar un paquete de datos de acuerdo con la entrada de regla encontrada.

Un aparato para configurar una entrada de regla de red se proporciona de acuerdo con otra realización del presente documento, que se encuentra en un primer dispositivo, que incluye: un módulo de detección, dispuesto para:

- 15 detectar si un primer nombre de dominio que se solicita para resolver por una solicitud de resolución de nombre de dominio de un segundo dispositivo se corresponde con un segundo nombre de dominio preestablecido, aquí el segundo dispositivo es un dispositivo que está montado debajo del primer dispositivo; un módulo de adquisición, dispuesto para: adquirir una dirección IP correspondiente al primer nombre de dominio a partir de una respuesta de la solicitud de resolución cuando el primer nombre de dominio coincide con el segundo nombre de dominio; y un
- 20 módulo de configuración, dispuesto para establecer una dirección IP en una entrada de regla correspondiente al segundo nombre de dominio como la dirección IP correspondiente al primer nombre de dominio.

Preferiblemente, el segundo nombre de dominio se compone de un carácter comodín y un nombre de subdominio.

25 Preferiblemente, la entrada de regla incluye una regla para la selección de una ruta de red.

Preferiblemente, la ruta de red es una conexión WAN utilizada para la transmisión de un paquete de datos.

- Preferiblemente, el aparato anterior incluye además: un módulo de recepción, dispuesto para: recibir una solicitud de 30 acceso a la red del segundo dispositivo, en el presente documento, la solicitud de acceso a la red lleva una dirección IP a ser visitada; un módulo de búsqueda, organizado para: buscar una entrada de regla correspondiente a la dirección IP a evaluar; y un módulo de control, dispuesto para: cuando se encuentra la entrada de regla correspondiente a la dirección IP a la que se debe acceder, controlar el acceso a la red de acuerdo con la entrada de regla encontrada.
- 35

Preferiblemente, el módulo de control está dispuesto además para seleccionar una conexión WAN especificada y enviar un paquete de datos de acuerdo con la entrada de regla encontrada.

- En el presente documento, el primer dispositivo detecta si el primer nombre de dominio que se solicita para resolver 40 por una solicitud de resolución de nombres de dominio del segundo dispositivo que está montado debajo del primer dispositivo se corresponde con un segundo nombre de dominio preestablecido; el primer dispositivo adquiere una dirección IP correspondiente al primer nombre de dominio a partir de una respuesta de una solicitud de resolución cuando el primer nombre de dominio coincide con el segundo nombre de dominio; y configura una dirección IP en una entrada de regla correspondiente al segundo nombre de dominio como la dirección IP correspondiente al primer 45 nombre de dominio. Debido a que el primer dispositivo adquiere la dirección IP correspondiente al nombre de
- dominio de la respuesta de la solicitud de resolución, no es necesario conocer las direcciones IP de todos los sitios web de antemano, y cuando se cambia la dirección IP del sitio web, la entrada de regla se puede actualizar a tiempo.

### 50 **Breve descripción de los dibujos**

Los dibujos adjuntos descritos en este documento se utilizan para proporcionar una mayor comprensión por el presente documento y constituyen una parte de la presente solicitud. Las realizaciones ilustradas del presente documento y la descripción del mismo se usan para explicar el presente documento, en lugar de constituir una 55 limitación inapropiada para el presente documento. En el presente documento:

La figura 1 es un diagrama de flujo de un método para la configuración de una entrada de regla de red de acuerdo con una realización del presente documento;

60 La figura 2 es un diagrama esquemático de un red de acuerdo con la técnica relacionada;

La figura 3 es un diagrama de flujo de configuración de un carácter comodín del nombre de dominio y el reenvío y enrutamiento de datos de acuerdo con una realización del presente documento;

65 La figura 4 es un diagrama de flujo de un acceso de red de acuerdo con una realización del presente documento; y

La figura 5 es un diagrama de bloques de estructura de un aparato para la configuración de una entrada de regla de red de acuerdo con una realización del presente documento.

### **Realizaciones preferidas del presente documento**

5

60

A continuación, se describe el presente documento en detalle con referencia a los dibujos adjuntos y en combinación con realizaciones. Debería ilustrarse que, en el caso de no estar en conflicto, las realizaciones en la presente solicitud y las características en estas realizaciones se pueden combinar entre sí.

- 10 El sistema de nombre de dominio (denominado como DNS) es una base de datos distribuida para el nombre de dominio y la asignación de dirección IP entre sí en Internet, que permite al usuario acceder más fácilmente a Internet, sin tener que recordar la dirección IP que puede ser leída directamente por la máquina. El proceso de obtener finalmente la dirección IP correspondiente al nombre de anfitrión a través del nombre de anfitrión se denomina resolución de nombre de dominio (o resolución de nombre de anfitrión). La resolución del nombre de
- 15 dominio generalmente debe ser realizada por un servidor DNS dedicado. El protocolo DNS se ejecuta en el protocolo de datagramas de usuario (denominado UDP), el número de puerto que se usa normalmente es 53. En el documento RFC, el DNS se describe en la especificación RFC2181, la actualización dinámica del DNS se describe en RFC2136 y la memoria caché inversa de la consulta DNS se describe en RFC 2308.
- 20 En general, cuando el proceso de aplicación necesita mapear un nombre de dominio de un anfitrión a una dirección IP, una función de resolución de nombres de dominio puede llamarse, y la función de resolución pone el nombre de dominio que se convertirá en una solicitud de resolución de nombre de dominio y envía a un servidor de nombres de dominio local en un modo de mensaje UDP. Después de que el servidor de nombres de dominio local encuentre el nombre de dominio, la dirección IP correspondiente se coloca en un mensaje de respuesta y se devuelve. Al mismo
- 25 tiempo, el servidor de nombres de dominio también debe tener la información para conectarse a otros servidores para admitir el reenvío cuando no pueda resolverlo. Si el servidor de nombres de dominio no puede responder a la solicitud, el servidor de nombres de dominio se convertirá temporalmente en otro cliente del DNS y enviará la solicitud de resolución al servidor de nombres de dominio raíz, y el servidor de nombres de dominio raíz debe poder encontrar los servidores de nombre de dominio de todos los servidores de nombres de subdominio debajo; por esa
- 30 analogía de esta manera, se resuelve completamente hasta que se encuentra el nombre de dominio solicitado.

Hay múltiples rutas de red en el sistema de comunicación, por ejemplo, red pública y red privada, y la red pública se refiere a Internet que proporciona diversos servicios de red. La red privada es una red dedicada, que es una red configurada para cumplir con los requisitos de servicio especial y calidad de servicio. Debido al aislamiento relativo 35 de esta red con la red externa y la pequeña interferencia, puede proporcionar un servicio de alta calidad. Como

- ejemplo de control de red, la ruta para acceder a la red se puede seleccionar de acuerdo con el nombre de dominio; por ejemplo, acceder a la red a través de una red pública o privada. Sin embargo, la realización del presente documento no está limitada a esto.
- 40 En la realización del presente documento, las diferentes entradas de regla se puede ajustar con respecto a diferentes nombres de dominio, para lograr el control del acceso a la red. Se puede esperar que el método y el aparato de la siguiente realización se puedan lograr mediante una unidad de programa de ordenador, el dispositivo en la siguiente realización puede ser cualquier dispositivo, el dispositivo puede incluir un procesador y una memoria, la unidad de programa de ordenador anterior se puede almacenar en la memoria y el procesador puede ejecutar la 45 unidad de programa de ordenador.

La realización del presente documento se describe más adelante.

La figura 1 es un diagrama de flujo de un método para la configuración de una entrada de regla de red de acuerdo 50 con una realización del presente documento. Como se muestra en la figura 1, el método incluye la etapa S102 a la etapa S106.

En la etapa S102, el primer dispositivo detecta si el primer nombre de dominio que se solicita para resolver por una solicitud de nombres de dominio de resolución del segundo dispositivo se corresponde con un segundo nombre de 55 dominio preestablecido, en el presente documento, el segundo dispositivo es un dispositivo que está montado debajo del primer dispositivo.

Preferiblemente, en la realización del presente documento, múltiples segundos nombres de dominio pueden estar dispuestos de antemano para realizar el control de acceso a la red de los múltiples segundos nombres de dominio.

Preferiblemente, el segundo nombre de dominio por encima se compone del carácter comodín y el nombre de subdominio, por ejemplo, \*.abc.com, para realizar el control de todos los nombres de dominio, incluyendo el nombre de dominio de .abc.com.

65 Preferiblemente, cuando se juzga si el primer nombre de dominio se corresponde con el segundo nombre de dominio, se puede juzgar si la parte excepto los caracteres comodín del primer nombre de dominio y la parte excepto

el segundo nombre de dominio coinciden; por ejemplo, el primer nombre de dominio es xyz.abc.com y el segundo nombre de dominio es \*.abc.com; la parte, excepto los caracteres comodín, es decir, la parte de .abc.com, se puede juzgar si es consistente durante el juicio.

5 En S104, el primer dispositivo adquiere una dirección IP correspondiente al primer nombre de dominio de una respuesta de una petición de resolución cuando el primer nombre de dominio se corresponde con el segundo nombre de dominio.

Preferiblemente, el primer dispositivo puede monitorizar la respuesta de la solicitud de resolución anterior, y adquirir 10 la dirección IP correspondiente al primer nombre de dominio de la respuesta cuando se controla la respuesta, y la dirección IP se realiza en la respuesta.

En S106, el primer dispositivo establece una dirección IP en una entrada de regla correspondiente al segundo nombre de dominio como la dirección IP correspondiente al primer nombre de dominio.

15

Preferiblemente, la entrada de regla se puede ajustar para controlar el nombre de dominio (es decir, el segundo nombre de dominio). El segundo dispositivo utiliza una dirección IP correspondiente al segundo nombre de dominio en el extremo opuesto al acceder a la red, por lo que se establece la relación entre la entrada de la regla y la dirección IP. La dirección IP adquirida en la etapa anterior S104 es la dirección IP correspondiente al segundo

20 nombre de dominio, la dirección IP adquirida se puede escribir en la entrada de regla correspondiente al segundo nombre de dominio correspondiente, por lo tanto, se establece la relación correspondiente entre la dirección IP del segundo nombre de dominio con la entrada de la regla.

Preferiblemente, la entrada de regla anterior incluye una regla para la selección de una ruta de red. Preferiblemente, 25 la ruta de red es una conexión de red de área amplia (denominada WAN) utilizada para reenviar un paquete de datos, y la WAN puede incluir, entre otras, la red pública y la red privada anteriores.

Después de la etapa anterior S106, el primer dispositivo puede recibir una petición de acceso a la red del segundo dispositivo, en el presente documento, la solicitud de acceso a la red lleva una dirección IP a ser visitada; el primer 30 dispositivo busca una entrada de regla correspondiente a la dirección IP a evaluar; y cuando se encuentra la entrada de la regla correspondiente a la dirección IP a la que se debe acceder, el primer dispositivo controla el acceso a la red de acuerdo con la entrada de la regla encontrada. Preferiblemente, el primer dispositivo puede seleccionar una conexión WAN especificada y enviar un paquete de datos de acuerdo con la entrada de la regla encontrada.

- 35 A través de la realización del presente documento, el primer dispositivo detecta si el primer nombre de dominio que se solicita para resolver por una solicitud de resolución de nombres de dominio del segundo dispositivo que está montado debajo del primer dispositivo se corresponde con un segundo nombre de dominio preestablecido; el primer dispositivo adquiere una dirección IP correspondiente al primer nombre de dominio a partir de una respuesta de una solicitud de resolución cuando el primer nombre de dominio coincide con el segundo nombre de dominio; y configura
- 40 una dirección IP en una entrada de regla correspondiente al segundo nombre de dominio como la dirección IP correspondiente al primer nombre de dominio. Debido a que el primer dispositivo adquiere la dirección IP correspondiente al nombre de dominio de la respuesta de la solicitud de resolución, no es necesario conocer las direcciones IP de todos los sitios web de antemano, y cuando se cambia la dirección IP del sitio web, la entrada de regla se puede actualizar a tiempo. 45

El método anterior proporcionado por la realización del presente documento se describe mediante la adopción de la puerta de enlace doméstica como un ejemplo más adelante.

En la realización del presente documento, se puede lograr para configurar la entrada de regla automáticamente de 50 acuerdo con el resultado de la resolución de nombres de dominio, y para buscar la ruta correspondiente de acuerdo con el IP de destino cuando se envían los datos de servicio de red, para realizar el control de enrutamiento.

En la realización del presente documento, la puerta de enlace doméstica (correspondiente al primer dispositivo de arriba) configura una lista blanca de caracteres comodín del nombre de dominio (correspondiente al segundo 55 nombre de dominio preestablecido arriba) por un modo de enrutamiento y asocia un plano de la red, el dispositivo montado debajo de la puerta de enlace doméstica (correspondiente al segundo dispositivo anterior) primero emite una solicitud de resolución de DNS al iniciar el acceso al servicio de red; si el nombre de dominio DNS está en la lista blanca de caracteres comodín de nombre de dominio configurada, entonces se intercepta la dirección IP de resolución del resultado de resolución del DNS, y la dirección IP se configura con la entrada de regla 60 correspondiente.

Después de que el servicio de acceso a la dirección IP resuelta iniciado por el dispositivo montado debajo llega a la puerta de enlace doméstica, las primeras búsquedas de puerta de enlace doméstica para la entrada de regla de acuerdo con la dirección de destino, que se puede utilizar el método de recuperación HASH para mejorar la 65 eficiencia en la realización del presente documento. Una vez que la consulta de la puerta de enlace de inicio coincide, el mensaje se marca y se selecciona un plano de red específico para el enrutamiento.

5

En la realización del presente documento, de acuerdo con el modo de carácter comodín de nombre de dominio, que no requiere agotar todas las direcciones IP para configurar como el enrutamiento estático, que también se puede adaptar de forma automática cuando la dirección IP se incrementa correspondiente al servicio recientemente aumentado del sitio web, y la flexibilidad y aplicabilidad del procesamiento aumentan. En correspondencia con el 5 modo de configuración de la regla de la tabla IP (el método de recuperación es la búsqueda secuencial), la recuperación HASH puede mejorar el rendimiento de recuperación.

La realización del presente documento se describe mediante la combinación con la red en la figura 2 a continuación.

- 10 La figura 2 es un diagrama esquemático de una red de acuerdo con la técnica relacionada. Como se muestra en la figura 2, en la conexión de la red en la realización del presente documento, hay dos redes en la red, un plano de red es la red de Internet y el otro es la red privada; en este documento, el dispositivo del lado del usuario (Equipo de la premisa del cliente, denominado CPE) es la puerta de enlace doméstica, a la que se encuentra debajo un ordenador personal (denominado PC) o un decodificador, y la puerta de enlace doméstica se puede conectar a los dos planos
- 15 de red y distribuye las direcciones respectivamente a través del servidor remoto de banda ancha (denominado BRAS) de los dos planos de red. Los dos planos de red comparten el servidor de resolución de DNS, es decir, el dispositivo montado debajo de la puerta de enlace de inicio inicia la solicitud de DNS y puede completar la resolución de DNS a través del plano de Internet o el plano de red privada.
- 20 La figura 3 es un diagrama de flujo de configuración de un carácter comodín del nombre de dominio y el reenvío y enrutamiento de datos de acuerdo con una realización del presente documento. Como se muestra en la figura 3, se incluyen la etapa S302 a la etapa S320.

En la etapa S302, la puerta de enlace doméstica establece la conexión WAN de dos redes, y adquiere las 25 direcciones.

En la etapa S304, la puerta de enlace doméstica establece la lista blanca de caracteres comodín de nombre de dominio a través de la página web o de otros modos.

- 30 Por ejemplo, el \*.souhu.com se configura para controlar el acceso a todos los nombres de dominio de la página web Sohu que termina con souhu.com, y el \*.qq.com se configura para controlar el acceso a todos los nombres de dominio del sitio web Tencent que termina con qq.com.
	- En la etapa S306, el dispositivo montado debajo accede a la red e inicia la solicitud de resolución DNS.
- 35

Cuando el dispositivo montado debajo de la puerta de enlace inicial inicia el acceso e inicia la solicitud de resolución DNS al servidor DNS, el servidor DNS devuelve una respuesta de resolución.

En la etapa S308, la puerta de enlace doméstica intercepta el mensaje de respuesta de DNS. 40

En la etapa S308 anterior, la puerta de enlace doméstica coincide con el nombre de dominio de caracteres comodín configurado de acuerdo con el contenido de la petición en el mensaje, y el método de emparejamiento es coincidente derecha después de quitar el carácter comodín "\*" (por ejemplo: para acceder al video Sohu, el nombre de dominio DNS solicitado es tv.sohu.com, que coincide con la entrada \*.souhu.com).

45

En la etapa S310, cuando el emparejamiento tiene éxito, el resultado de resolución, la dirección IP, en el mensaje de respuesta de DNS está configurado para una tabla de reglas del núcleo.

- Para mejorar la eficiencia de recuperación, la tabla de reglas de núcleo se establece mediante la adopción de la 50 tabla hash, y la tabla hash de reglas de núcleo está compuesta por los campos, tales como, un campo de dirección o dirección IPv4/IPv6 objetivo, un protocolo tipo, un símbolo de reenvío (un valor de MARCA correspondiente a una conexión WAN), un signo de uso, un estado de entrada, recuento de recepción y transmisión de paquetes, etc.
- En la etapa S312, el dispositivo montado debajo de la puerta de enlace doméstica inicia el acceso de acuerdo con el 55 resultado resolución del DNS.

En la etapa S314, la puerta de enlace doméstica intercepta el paquete y busca la tabla de dispersión de acuerdo con la dirección IP de destino.

- 60 En la etapa S316, después de que el mensaje llegue a la puerta de enlace doméstica, la tabla de reglas del núcleo se mira por primera vez, y si la recuperación tiene éxito, entonces un campo, SKB, del mensaje está marcado con una marca de reenvío de la información de entrada de la regla consultada.
- El mensaje continúa para ser procesado más adelante en la pila de protocolos Linux, la marca se juzga por 65 seleccionar el encaminamiento de política cuando se busca la ruta, se controla a emitir por la conexión WAN especificada, y por lo tanto el paquete de datos se reenvía al plano de red correspondiente.

En la etapa S318, la conexión WAN correspondiente se selecciona de acuerdo a la marca de reenvío.

En la etapa S320, el mensaje es transmitido a la red correspondiente al acceso.

5 La figura 4 es un diagrama de flujo de un acceso de red de acuerdo con una realización del presente documento. Como se muestra en la figura 4, el método incluye la etapa S402 a la etapa S424.

En la etapa S402, la puerta de enlace doméstica establece la conexión WAN, adquiere la dirección del plano de Internet a través del modo DHCP o modo de acceso telefónico PPPoE, configura el enrutamiento, y establece el 10 canal de plano de Internet.

En la etapa S404, la puerta de enlace doméstica adquiere la dirección del plano de la red privada, adquiere la dirección del plano de red privada a través del modo DHCP o el modo de acceso telefónico PPPoE, configura el enrutamiento, y establece el canal de plano privado.

15

En la etapa S406, el dispositivo, PC, montado por debajo, para un puerto LAN de la puerta de enlace doméstica adquiere una pequeña direcciones de red (192.168.1.x) a partir de la puerta de enlace doméstica.

En la etapa S408, el dispositivo, codificador, montado debajo a otro puerto LAN de la puerta de enlace doméstica 20 adquiere la pequeña direcciones de red (192.168.1.x) a partir de la puerta de enlace doméstica.

En la etapa S410, el dispositivo de PC montado debajo de la puerta de enlace doméstica realiza la acceso de servicio de red, que primero inicia la solicitud de resolución de nombres de dominio DNS, y el servidor DNS devuelve el resultado de resolución.

25

En la etapa S412, el módulo de procesamiento de caracteres comodín de nombre de dominio intercepta el resultado de resolución de DNS en la etapa 205, y configura la dirección IP correspondiente en el resultado de la resolución de DNS en la tabla de reglas del núcleo como la entrada de regla que se utilizará para la consulta de acceso posterior y la configuración de enrutamiento, después de que el nombre de dominio resuelto coincida con la entrada en la lista 30 blanca de caracteres comodín.

En la etapa S414, el dispositivo de PC montado debajo de la puerta de enlace doméstica accede al plano de Internet, e inicia el acceso de acuerdo con el resultado resolución; la puerta de enlace de origen recupera la tabla de reglas del núcleo a través del método HASH una vez que el mensaje llega a la puerta de enlace de inicio, y la 35 reenvía al plano de red de Internet de acuerdo con la conexión WAN del plano de red especificado (Internet) en la entrada después de que la recuperación sea exitosa.

En la etapa S416, el dispositivo de PC montado debajo de la puerta de enlace doméstica accede el plano de red privada, e inicia el acceso de acuerdo con el resultado resolución; la puerta de enlace de origen recupera la tabla de 40 reglas del núcleo a través del método HASH una vez que el mensaje llega a la puerta de enlace de inicio, y la reenvía al plano de la red privada de acuerdo con la conexión WAN del plano de red especificado (la red privada) en la entrada después de la recuperación exitosa.

En la etapa S418, el dispositivo, codificador, montado debajo de la puerta de enlace doméstica realiza la acceso de 45 servicio de red, que primero inicia la solicitud de resolución de nombres de dominio DNS, y el servidor DNS devuelve el resultado de la resolución.

En la etapa S420, el módulo de procesamiento de caracteres comodín de nombre de dominio intercepta el resultado de la resolución de DNS en la etapa 205, y después el nombre de dominio resuelto se corresponde con la entrada 50 en la lista blanca de caracteres comodín, la dirección de IP correspondiente en el resultado la resolución de DNS se configura en la tabla de reglas del núcleo como la entrada de regla que se utilizará para la consulta de acceso posterior y la configuración de enrutamiento.

- En la etapa S422, el dispositivo, codificador, montado debajo de la puerta de enlace doméstica accede al plano de 55 Internet, e inicia el acceso de acuerdo con el resultado resolución; la puerta de enlace de origen recupera la tabla de reglas del núcleo a través del método HASH una vez que el mensaje llega a la puerta de enlace de inicio, y la reenvía al plano de red de Internet de acuerdo con la conexión WAN del plano de red especificado (Internet) en la entrada después de que la recuperación sea exitosa.
- 60 En la etapa S424, el dispositivo, codificador, montado debajo de la puerta de enlace doméstica accede al plano de red privada, e inicia el acceso de acuerdo con el resultado de la resolución; la puerta de enlace de origen recupera la tabla de reglas del núcleo a través del método HASH una vez que el mensaje llega a la puerta de enlace de inicio y la reenvía al plano de la red privada de acuerdo con la conexión WAN del plano de red especificado (la red privada) en la entrada después de que la recuperación sea exitosa.
- 65

El aparato para ajustar la entrada de regla de red de acuerdo con la realización del presente documento se describe

#### más adelante.

La figura 5 es un diagrama de bloques de estructura de un aparato para la configuración de una entrada de regla de red de acuerdo con una realización del presente documento. El aparato está ubicado en el primer dispositivo, que 5 incluye lo siguiente, como se muestra en la figura 5, un módulo de detección 10, dispuesto para: detectar si un primer nombre de dominio que se solicita para resolver por una solicitud de resolución de nombre de dominio de un segundo dispositivo se corresponde con un segundo nombre de dominio preestablecido, aquí el segundo dispositivo es un dispositivo que está montado debajo del primer dispositivo; un módulo de adquisición 20, dispuesto para adquirir una dirección IP correspondiente al primer nombre de dominio a partir de una respuesta de una solicitud de 10 resolución cuando el primer nombre de dominio coincide con el segundo nombre de dominio; y un módulo de configuración 30, dispuesto para establecer una dirección IP en una entrada de regla correspondiente al segundo nombre de dominio como la dirección IP correspondiente al primer nombre de dominio.

Preferiblemente, el aparato anterior puede incluir además: un módulo de recepción, dispuesto para: recibir una 15 solicitud de acceso a la red del segundo dispositivo, en el presente documento, la solicitud de acceso a la red lleva una dirección IP a ser visitada; un módulo de búsqueda, organizado para: buscar una entrada de regla correspondiente a la dirección IP a evaluar; y un módulo de control, dispuesto para: cuando se encuentra la entrada de regla correspondiente a la dirección IP a la que se debe acceder, controlar el acceso a la red de acuerdo con la entrada de regla encontrada.

20

Preferiblemente, el módulo de control está dispuesto además para seleccionar una conexión WAN especificada y enviar un paquete de datos de acuerdo con la entrada de regla encontrada.

Otras partes del presente dispositivo se refieren a la descripción anterior de la realización del presente documento, y 25 no entrar en detalles en el presente documento.

A partir de las descripciones anteriores, se puede observar que la realización del presente documento se da cuenta de los efectos técnicos de la siguiente manera:

- el primer dispositivo detecta si el primer nombre de dominio que se solicita para resolver por una solicitud de 30 resolución de nombres de dominio del segundo dispositivo que está montado debajo del primer dispositivo se corresponde con un segundo nombre de dominio preestablecido; el primer dispositivo adquiere una dirección IP correspondiente al primer nombre de dominio a partir de una respuesta de una solicitud de resolución cuando el primer nombre de dominio coincide con el segundo nombre de dominio; y configura una dirección IP en una entrada de regla correspondiente al segundo nombre de dominio como la dirección IP correspondiente al primer nombre de
- 35 dominio. Debido a que el primer dispositivo adquiere la dirección IP correspondiente al nombre de dominio de la respuesta de la solicitud de resolución, no es necesario conocer las direcciones IP de todos los sitios web de antemano, y cuando se cambia la dirección IP del sitio web, la entrada de regla se puede actualizar a tiempo.
- Obviamente, se puede entender por los expertos en la técnica que cada módulo o cada etapa se ha mencionado 40 anteriormente en el presente documento pueden ser implementados por el aparato de cálculo universal y que se pueden integrar en un único aparato de cálculo o distribuido en la red formada por una pluralidad de aparatos de cálculo. Preferiblemente, pueden implementarse mediante los códigos de programa ejecutables del aparato de cálculo. En consecuencia, pueden almacenarse en el aparato de almacenamiento e implementarse mediante el aparato de cálculo, y en alguna situación, las etapas mostradas o descritas se pueden ejecutar de acuerdo con una 45 secuencia diferente de este lugar, o se realizan en cada módulo de circuito integrado respectivamente, o una pluralidad de módulos o etapas en el mismo se convierten en el módulo de circuito integrado único a implementar. De esta manera, el presente documento no se limita a ninguna forma específica de la combinación del hardware y el
- 50 La descripción anterior es solo las realizaciones preferidas del presente documento, y no pretende limitar el presente documento. Para los expertos en la materia, el presente documento puede tener varias modificaciones y variaciones.

### **Aplicabilidad industrial**

software.

- 55 Basándose en el esquema técnico proporcionado por la realización del presente documento, el primer dispositivo detecta si el primer nombre de dominio que se solicita para resolver por una solicitud de resolución de nombres de dominio del segundo dispositivo que está montado debajo del primer dispositivo se corresponde con un segundo nombre de dominio preestablecido; el primer dispositivo adquiere una dirección IP correspondiente al primer nombre de dominio a partir de una respuesta de una solicitud de resolución cuando el primer nombre de dominio coincide
- 60 con el segundo nombre de dominio; y configura una dirección IP en una entrada de regla correspondiente al segundo nombre de dominio como la dirección IP correspondiente al primer nombre de dominio. Debido a que el primer dispositivo adquiere la dirección IP correspondiente al nombre de dominio de la respuesta de la solicitud de resolución, no es necesario conocer las direcciones IP de todos los sitios web de antemano, y cuando se cambia la dirección IP del sitio web, la entrada de regla se puede actualizar a tiempo.

65

### **REIVINDICACIONES**

- 1. Un método para configurar una entrada de regla de red, que comprende:
- 5 detectar (S102), mediante un primer dispositivo, si un primer nombre de dominio que se solicita para resolver mediante una solicitud de resolución de nombre de dominio de un segundo dispositivo coincide con un segundo nombre de dominio preestablecido, en donde el segundo dispositivo es un dispositivo que está montado debajo del primer dispositivo;
- adquirir (S104), mediante el primer dispositivo, una dirección IP correspondiente al primer nombre de dominio a 10 partir de una respuesta de la solicitud de resolución cuando el primer nombre de dominio coincide con el segundo nombre de dominio; y

configurar (S106), mediante el primer dispositivo, una dirección IP en una entrada de regla correspondiente al segundo nombre de dominio como la dirección IP correspondiente al primer nombre de dominio,

**caracterizado por que** el segundo nombre de dominio está compuesto por un carácter comodín y un nombre de 15 subdominio.

2. El método de acuerdo con la reivindicación 1, en el que la entrada de la regla comprende una regla para seleccionar una ruta de red.

20 3. El método de acuerdo con la reivindicación 2, en el que la ruta de red es una conexión de red de área amplia, WAN, utilizada para reenviar un paquete de datos.

4. El método de acuerdo con la reivindicación 1, después de que el primer dispositivo configura la dirección IP en la entrada de regla correspondiente al segundo nombre de dominio como la dirección IP correspondiente al primer 25 nombre de dominio, que comprende, además:

recibir, mediante el primer dispositivo, una solicitud de acceso a la red del segundo dispositivo, en donde la solicitud de acceso a la red lleva una dirección IP para acceder;

buscar, mediante el primer dispositivo, una entrada de regla correspondiente a la dirección IP a evaluar; y

30 cuando se encuentra la entrada de la regla correspondiente a la dirección IP a la que se debe acceder, controlando, mediante el primer dispositivo, el acceso a la red según la entrada de la regla encontrada.

5. El método de acuerdo con la reivindicación 4, en el que el control, mediante el primer dispositivo, del acceso a la red de acuerdo con la entrada de la regla encontrada comprende:

35 seleccionar, mediante el primer dispositivo, una conexión WAN especificada y enviar un paquete de datos de acuerdo con la entrada de la regla encontrada.

6. Aparato para configurar una entrada de regla de red, que se encuentra en un primer dispositivo, que comprende:

40 un módulo de detección (10), dispuesto para: detectar si un primer nombre de dominio que se solicita resolver mediante una solicitud de resolución de nombre de dominio de un segundo dispositivo coincide con un segundo nombre de dominio preestablecido, en donde el segundo dispositivo es un dispositivo que está montado debajo del primer dispositivo;

un módulo de adquisición (20), dispuesto para: adquirir una dirección IP correspondiente al primer nombre de 45 dominio a partir de una respuesta de la solicitud de resolución cuando el primer nombre de dominio coincide con el segundo nombre de dominio; y

un módulo de configuración (30), dispuesto para establecer una dirección IP en una entrada de regla correspondiente al segundo nombre de dominio como la dirección IP correspondiente al primer nombre de dominio,

50 **caracterizado por que** el segundo nombre de dominio está compuesto por un carácter comodín y un nombre de subdominio.

7. El aparato de acuerdo con la reivindicación 6, en el que la entrada de la regla comprende una regla para seleccionar una ruta de red.

55

60

8. El aparato de acuerdo con la reivindicación 7, en el que la ruta de red es una conexión de red de área amplia, WAN, utilizada para reenviar un paquete de datos.

9. El aparato de acuerdo con la reivindicación 6, que comprende, además:

un módulo receptor, dispuesto para: recibir una solicitud de acceso a la red del segundo dispositivo, en donde la solicitud de acceso a la red lleva una dirección IP para acceder;

un módulo de búsqueda, dispuesto para: buscar una entrada de regla correspondiente a la dirección IP a evaluar; y

65 un módulo de control, dispuesto para: cuando se encuentra la entrada de la regla correspondiente a la dirección IP a la que se debe acceder, controlar el acceso a la red de acuerdo con la entrada de la regla encontrada.

10. El aparato de acuerdo con la reivindicación 9, en el que el módulo de control está dispuesto para seleccionar una conexión WAN especificada y enviar un paquete de datos de acuerdo con la entrada de la regla encontrada.

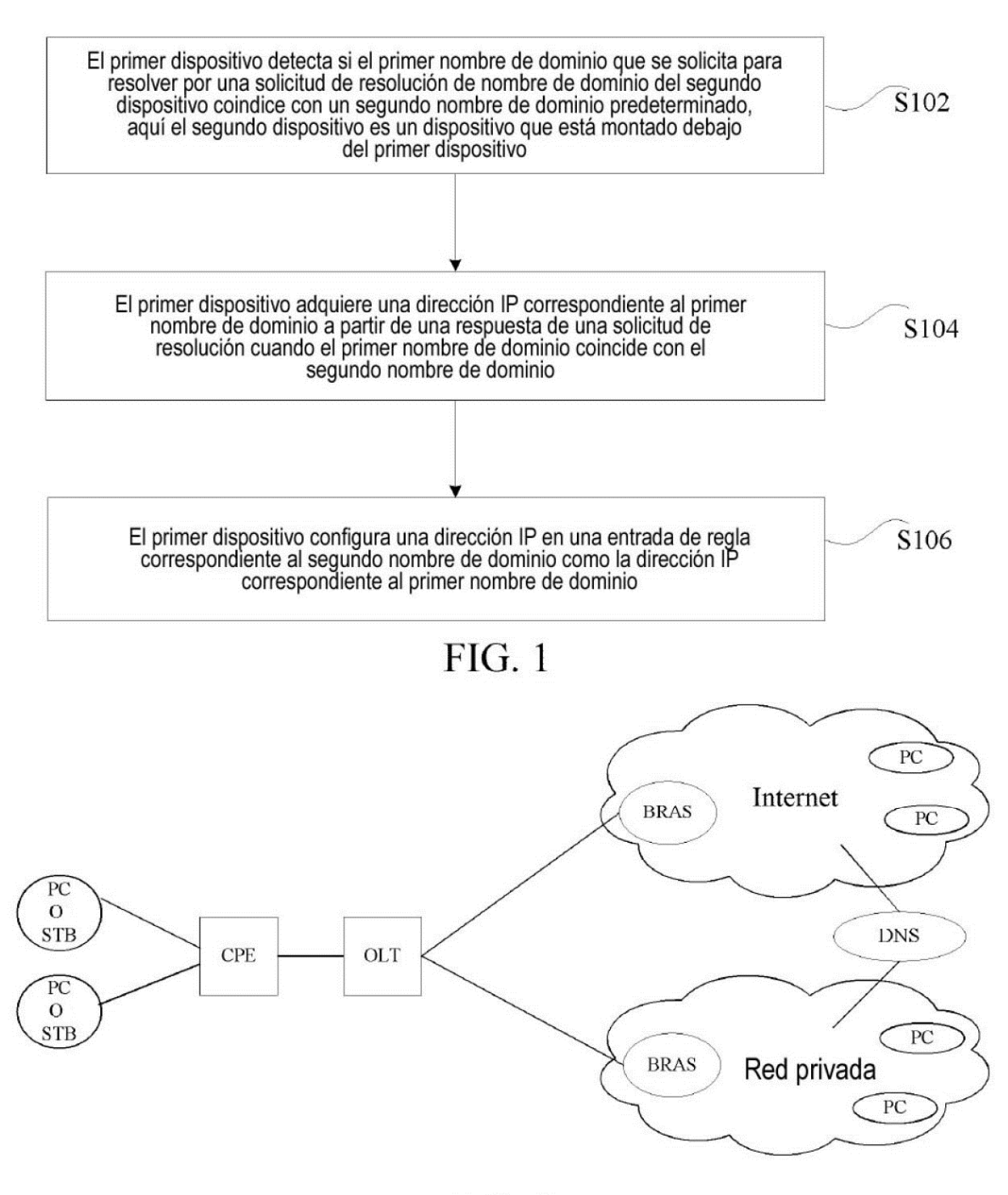

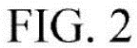

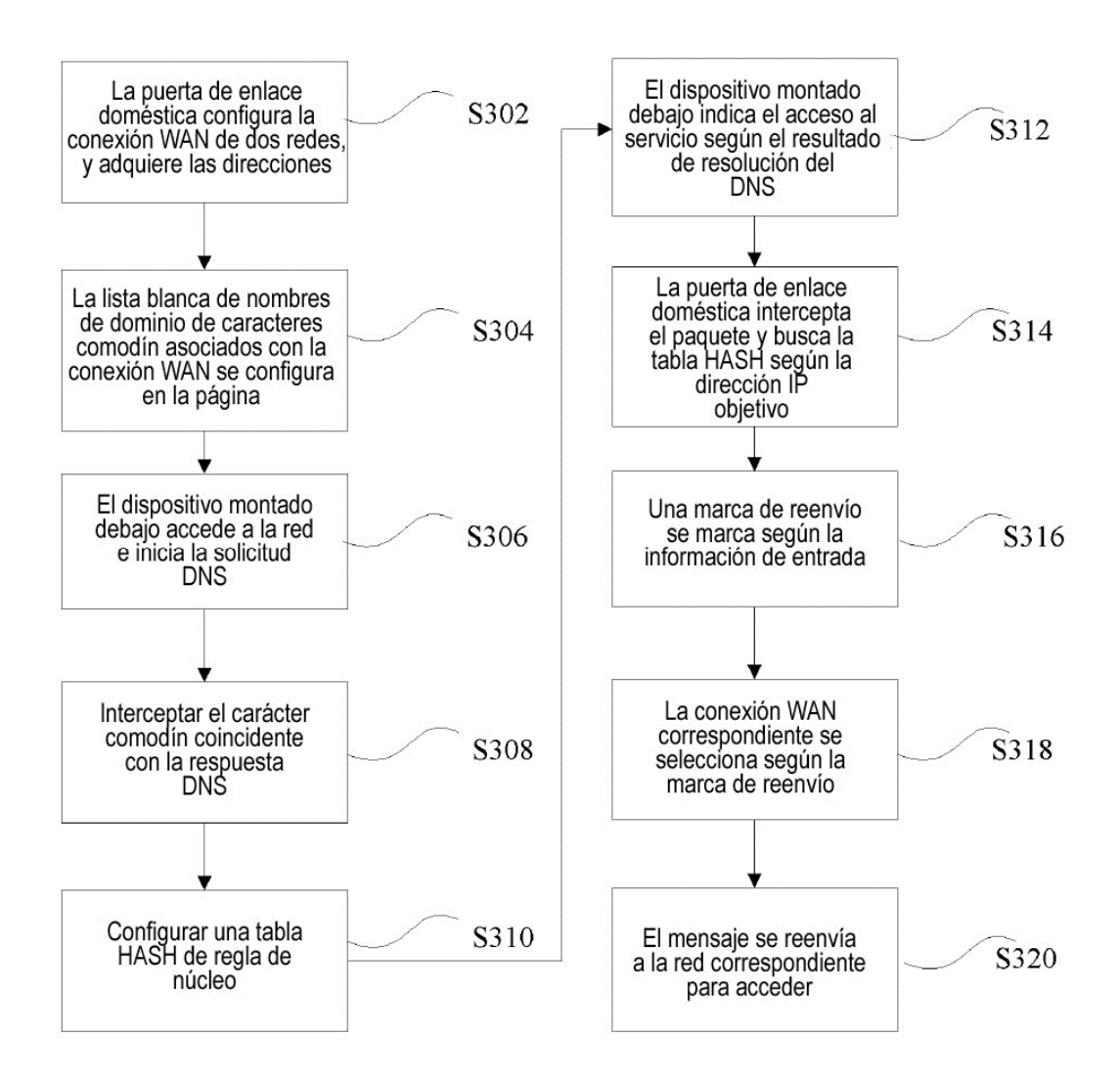

 $FIG. 3$ 

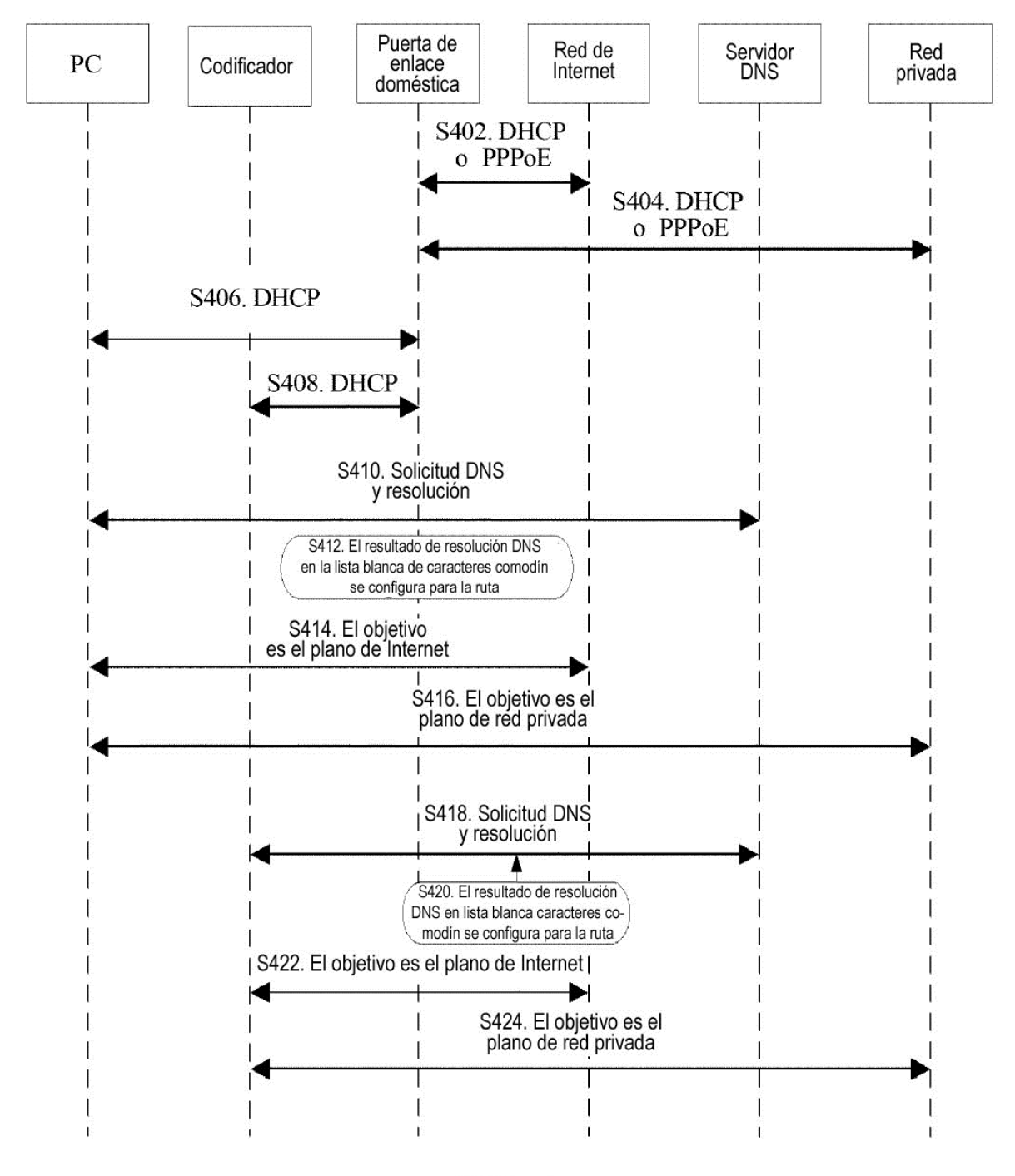

 $FIG. 4$ 

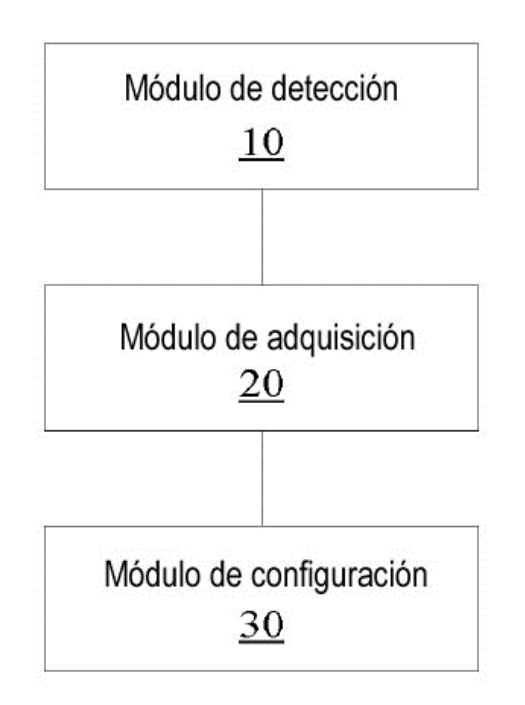

# **FIG. 5**